## Academic Major and Career Planning

Grade Level: College Freshman

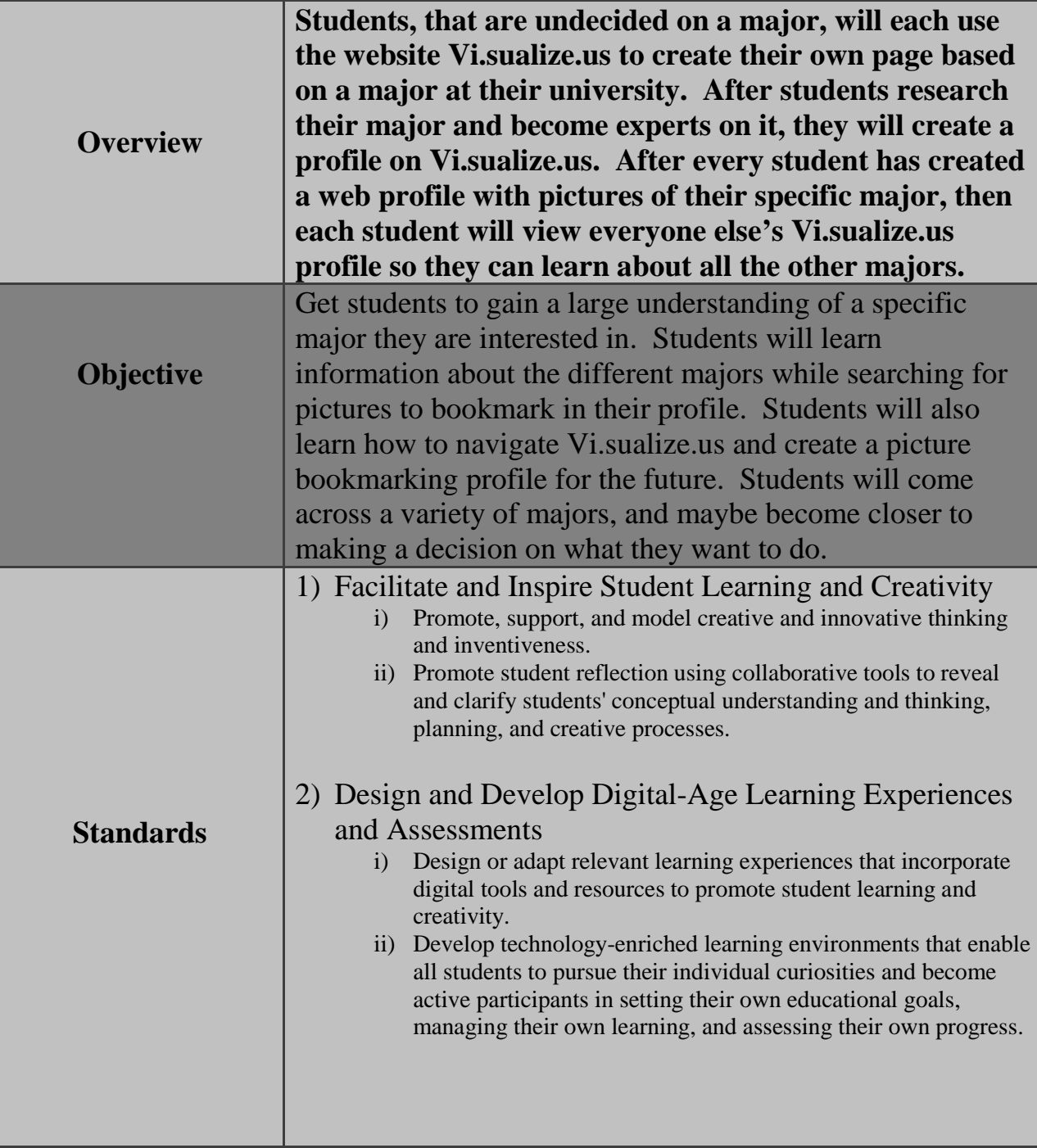

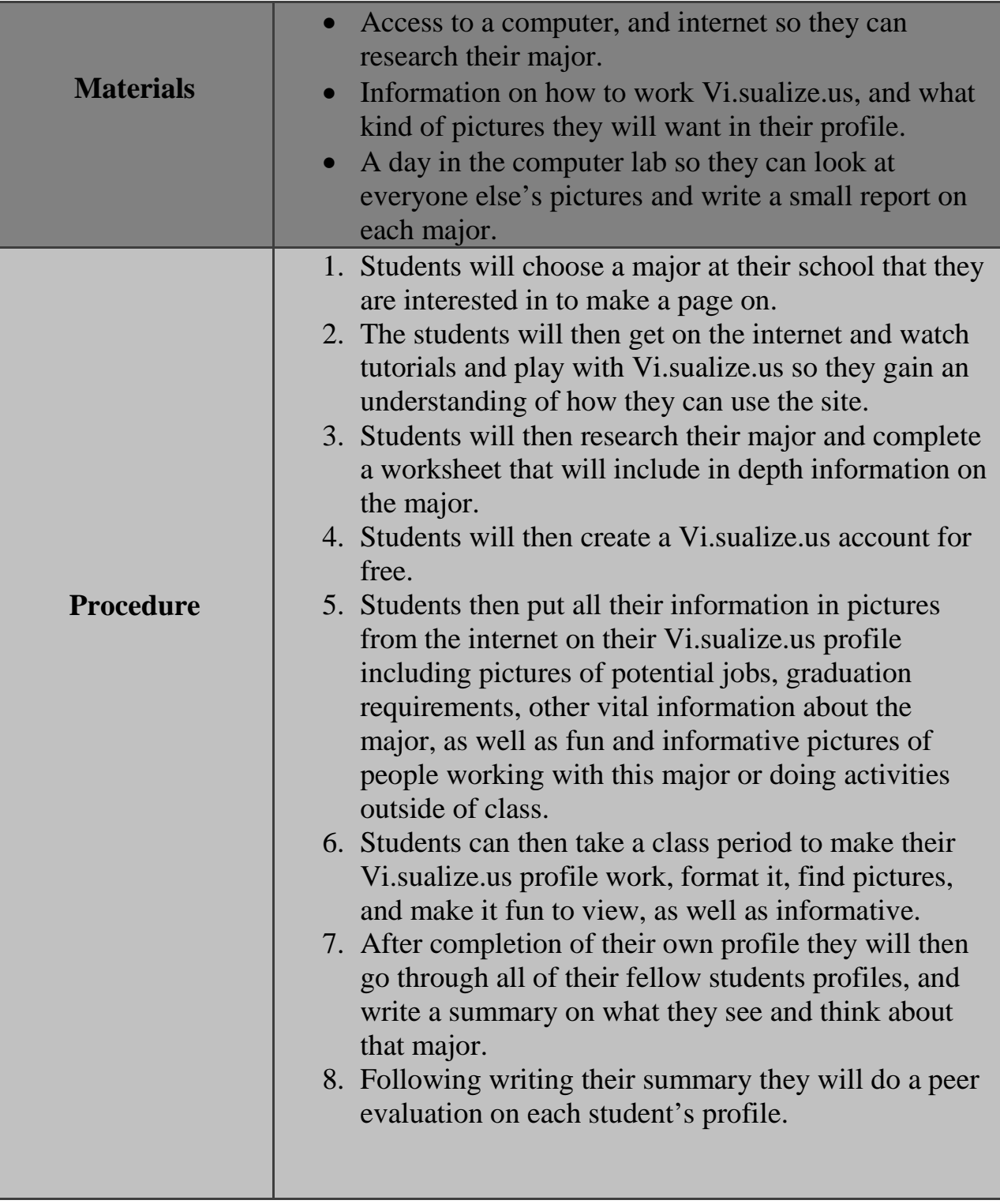

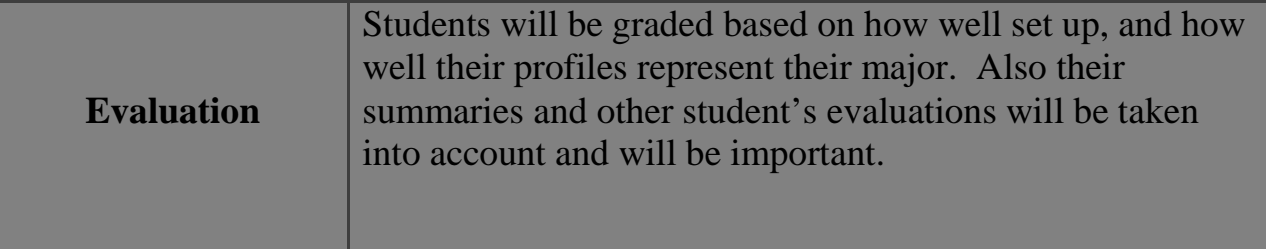